## **REGOLE SINTATTICHE - Linguaggio VISUAL C# 2017 - Scheda N. 04**

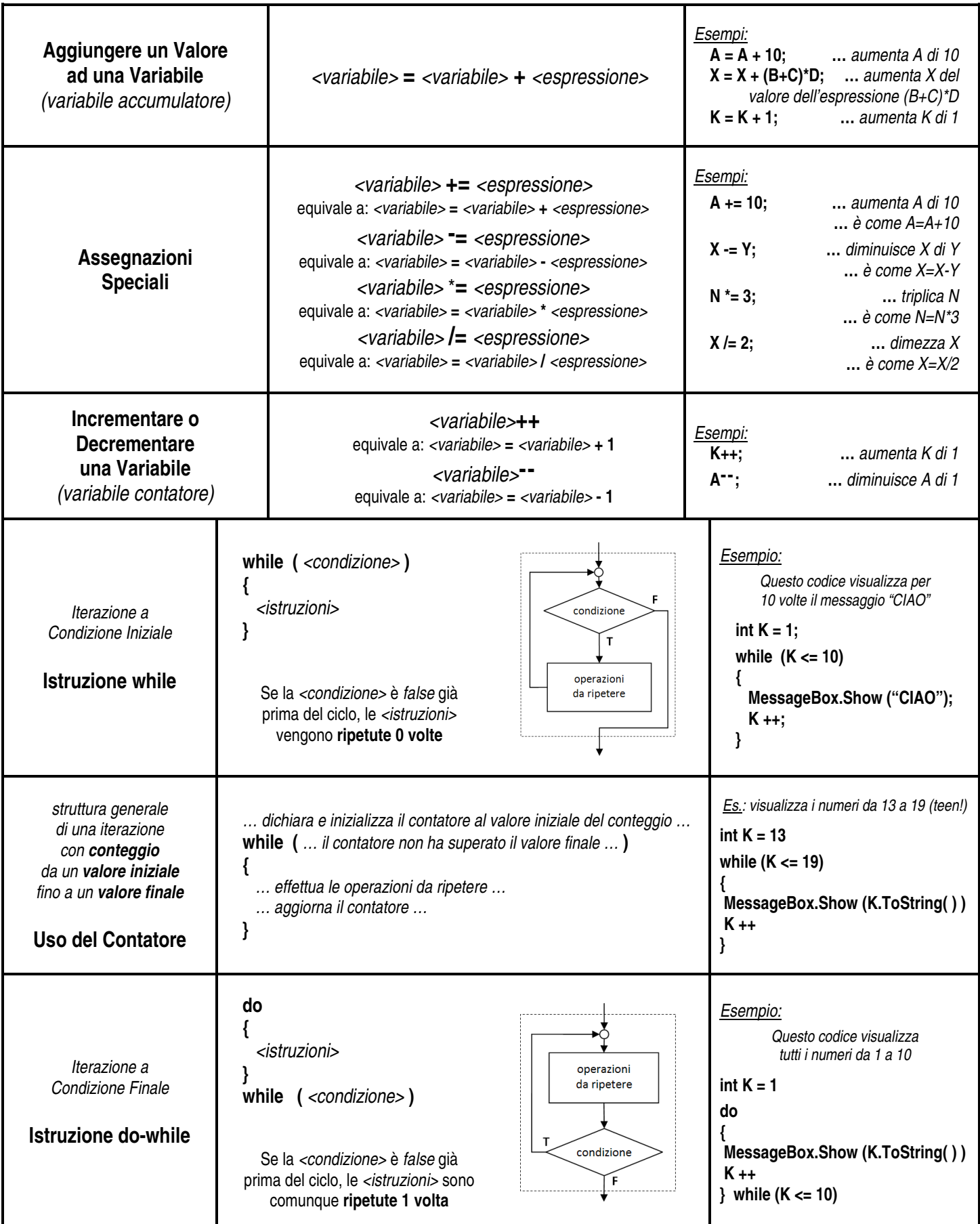